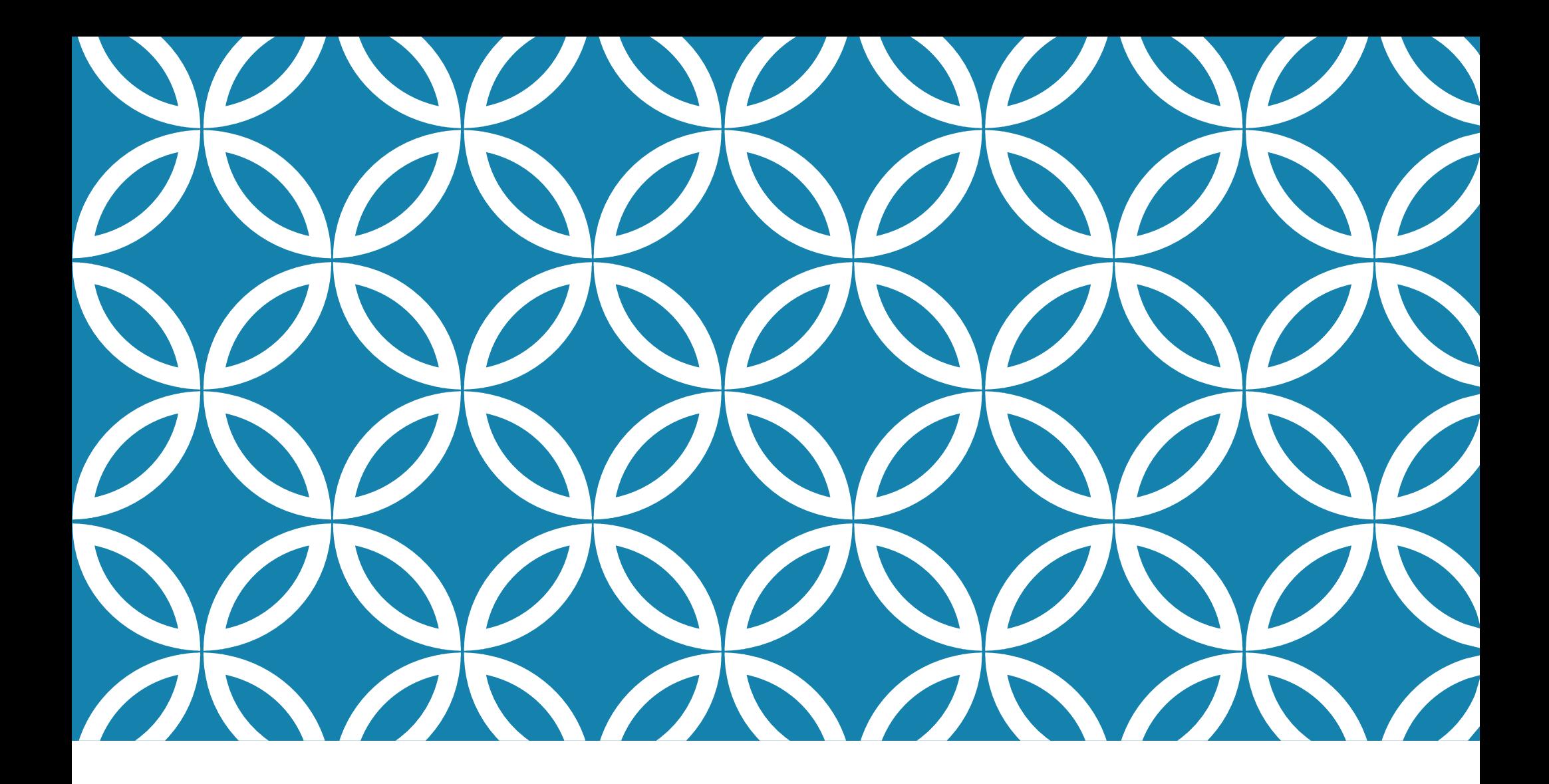

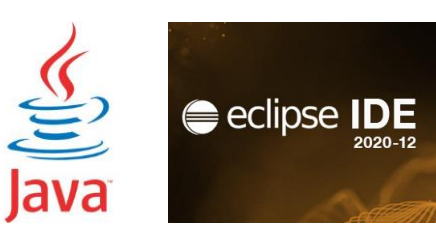

#### LABORATORIO DI PROGRAMMAZIONE

Corso di Laurea Ing. Gestionale 21/22 Ing. Antonio Luca Alfeo luca.alfeo@ing.unipi.com

# COS'È UN METODO? COME SI DICHIARA E USA?

- Un metodo è un blocco di istruzioni che fornisce una funzionalità e viene identificato con un nome
- Può avere dei parametri ed un valore di ritorno
- Esempi di metodi già visti:

```
Math.pow(a, b);
```
• I parametri sono due double che rappresentano la base e l'esponente dell'operazione di elevamento a potenza. Ritorna un valore double contenente il risultato dell'operazione.

```
System.out.println(str);
```
• Il parametro è una stringa che contiene il messaggio da stampare. Non ritorna nessun valore.

```
Lettore.in.leggiInt();
```
• Metodo senza parametri. Il valore di ritorno è l'intero letto da tastiera.

# DICHIARAZIONE DI UN METODO (1/2)

- La fase di dichiarazione serve per definire il metodo, specificando le istruzioni che deve eseguire.
- La dichiarazione va fatta una sola volta, dentro la classe ma fuori dagli altri metodi. [modificatori] tipo\_di\_ritorno nome\_del\_metodo([parametri]){ …corpo\_del\_metodo… }
	- modificatori: parole chiave che modificano le caratteristiche del metodo
	- tipo\_di\_ritorno: tipo del valore restituito dal metodo (oppure void se il metodo non restituisce nessun valore)
	- nome\_del\_metodo: identificatore del metodo
	- parametri: lista di parametri separati da virgola. I parametri sono espressi specificandone il tipo ed il nome.
	- corpo\_del\_metodo: insieme di statement da eseguire alla chiamata del metodo
- L'istruzione return si utilizza per uscire dal metodo specificando il valore da ritornare. (Se la funzione non ha valore di ritorno può essere omessa)

## DICHIARAZIONE DI UN METODO (2/2)

- Esempio: dichiarazione del metodo statico calcFatt che ha come parametro un intero e ritorna un long contenente il fattoriale del parametro.
- public class Fattoriale {

}

```
public static long calcFatt(int n){
   long\;ris = 1; // conterrà il risultato
   for(int i=1; i \le n; i++){
      ris *= i:
   }
   return ris;
}
…
```
• Per evitare errori di programmazione, è bene utilizzare l'istruzione return solo alla fine del corpo del metodo e non in mezzo al codice.

### CHIAMATA DI UN METODO

La chiamata (o invocazione) di un metodo avviene quando si desidera utilizzare il metodo nel programma.

```
import fiji.io.Lettore;
public class Fattoriale {
/* Inizio dichiarazione */
public static long calcFatt(int n){
    long ris = 1;// conterrà il risultato
    for(int i = 1; i <= n; i++){
       ris *= i:
    }
    return ris;
}
/* Fine dichiarazione */
public static void main(String[] args){
    int num = Lettore.in.leggiInt();
    long fatt = calcFatt(num);// Chiamata
    System.out.println("Il fattoriale di " + num +
           " è " + fatt);
}
}
```
## PASSAGGIO DEI PARAMETRI

• **Attenzione**: nel linguaggio java, il passaggio di parametri avviene per valore. Questo significa che i parametri nel metodo sono una copia degli argomenti della funzione che, quindi, non possono essere modificati.

```
• Esempio:
```

```
public static void nonScambia(int x, int y){
   System.out.println("x: " + x + " y: " + y);
   int tmp = x;
   x = y;
   y = tmp;
   System.out.println("x: " + x + " y: " + y);
}
public static void main(String[] args) {
   int a = 10;
   int b = 5;
   System.out.println("a: " + a + " b: " + b);
   nonScambia(a, b);
   System.out.println("a: " + a + " b: " + b);
}
```
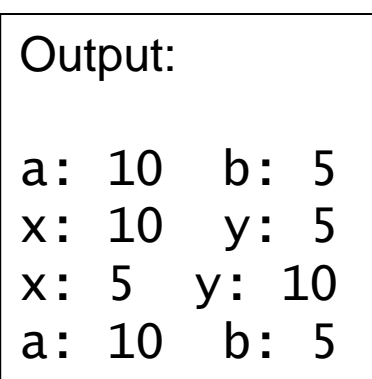

## ESEMPIO "CONVERSIONEDATA"

Il programma legge una stringa da tastiera interpretandola come una data nel formato GG/MM/AAAA, invoca un metodo che ne estrae i vari campi (giorno, mese ed anno) convertendoli in formato testuale, ed infine stampa a video il risultato.

Il mese viene stampato nel seguente formato testuale: 1 (Gennaio) - 2 (Febbraio) - 3 (Marzo) - 4 (Aprile) - 5 (Maggio) 6 (Giugno) - 7 (Luglio) - 8 (Agosto) - 9 (Settembre) 10 (Ottobre) - 11 (Novembre) - 12 (Dicembre)

Esempio: 04/05/2018 => Giorno: 4, Mese: 5 (Maggio), Anno 2018

# SOLUZIONE (1/4)

import unipi.io.\*;

public class ConversioneData {

public static String convertiData(String data) {

```
// Conversione Giorno
   int gg_idx = data.indexOf('');
String gg\_str = data.substring(0, gg_idx);int gg = Integer.parseInt(gg_str);
```
#### // Conversione Mese

int mm\_idx = data.lastIndexOf( $'/')$ ; String mm\_str = data.substring( $gg_idx + 1$ , mm\_idx); int mm = Integer.parseInt(mm\_str);

## SOLUZIONE (2/4)

```
// Conversione Mese Testuale
String mm_c_str;
    switch (mm) {
   case 1:
     mm_c_str = "Gennaio";
     break;
      case 2:
     mm_c_str = "Febbraio";
     break;
      case 3:
     mm\_c\_str = "Marzo";break;
   case 4:
     mm\_c\_str = "Aprile";break;
      case 5:
     mm_c_str = "Maggio";
     break;
      case 6:
     mm_c_str = "Giugno";
     break;
```
## SOLUZIONE (3/4)

```
case 7:
     mm\_c\_str = "Luglio";break;
      case 8:
     mm_c_str = "Agosto";
     break;
      case 9:
     mm_c_str = "Settembre";
     break;
case 10:
     mm_c_str = "Ottobre";
     break;
      case 11:
     mm_c_str = "Novembre";
     break;
      case 12:
     mm_c_str = "Dicembre";
     break;
      default:
     mm_c_str = "caso non previsto";
}
```
# SOLUZIONE (4/4)

```
// Conversione Anno
       String aa\_str = data.substring(mm_idx + 1);int aa = Integer.parseInt(aa_str);
           return "Giorno: " + gg + ", Mese: " + mm + " (" +
mm\_c\_str + "), Anno: " + aa;
    }
    public static void main(String[] args) { 
    // Input della Data nel formato GG/MM/AAAA 
        String data = LettoreGr. in. leggiTesto(
             "Inserisci la data nel formato GG/MM/AAAA");
       // Output dei dati estratti e convertiti. 
        ScrittoreGr.out.scriviTesto(convertiData(data));
    }
```
#### ESEMPIO "CONFRONTODATA"

Il programma legge due stringhe da tastiera interpretandole come date nel formato GG/MM/AAAA, invoca un metodo che ne estrae i vari campi (giorno, mese ed anno) convertendoli in formato intero *confrontabile*, ed infine stampa a video il risultato del confronto.

Esempio di conversione:  $04/05/2018 \Rightarrow 20180504$ 

# SOLUZIONE (1/2)

```
import unipi.io.*;
```

```
public class ConfrontoData {
```

```
public static String convertiData(String data) {
```

```
// Conversione Giorno
   int gg_idx = data.indexOf('');
String gg\_str = data.substring(0, gg_idx);
```

```
// Conversione Mese
```

```
int mm_idx = data.lastIndexOf('/');
String mm_str = data.substring(gg_idx + 1, mm_idx);
```

```
// Conversione Anno 
String aa\_str = data.substring(mm_idx + 1);
```
// Conversione Intera Confrontabile return Integer.parseInt(aa\_str + mm\_str + gg\_str);

# SOLUZIONE (2/2)

```
public static void main(String[] args) { 
    // Input della Date nel formato GG/MM/AAAA 
        String datal = LettoreGr. in. leggiTesto(
          "Inserisci la prima data nel formato GG/MM/AAAA");
        String data2 = LettoreGr. in. leggiTesto(
          "Inserisci la seconda data nel formato GG/MM/AAAA");
        // Conversione date 
        int d1 = convertiData(data1);
        int d2 = convertiData(data2);
        // Output del confronto.
        if (d1 > d2) ScrittoreGr.out.scriviTesto(
                        "La prima data è maggiore della 
seconda.");
     else if (d2 > d1) ScrittoreGr. out. scriviTesto(
                        "La seconda data è maggiore della 
prima.");
     else ScrittoreGr.out.scriviTesto(
                        "Le date sono uguali.");
    }
```
#### ESERCIZIO "STRINGHEUGUALI"

Scrivere un metodo "uguali" con la seguente intestazione:

public static boolean uguali(String s, String t)

che confronta due stringhe e ritorna true se sono uguali o false altrimenti.

Successivamente, scrivere il metodo main che legge due stringhe da tastiera , le confronta usando il metodo "*uguali*" e stampa infine il risultato.

*N.B.: Non usare il metodo equals della classe string, ma effettuare il confronto carattere per carattere.*

#### SOLUZIONE

```
import fiii.io.Lettore:
public class StringheUguali {
   public static boolean uguali(String s, String t){
       boolean eq = true;if(s.length() == t.length())for(int i = 0; i < s.length() && eq; i++){
               if(s.charAt(i) != t.charAt(i))ea = false:
               }
           }
       }else{
           eq = false;
       }
       return eq;
   }
   public static void main(String[] args) {
       String a, b;
       System.out.println("Inserisci due stringhe:");
       a = Lettore. in. leggiString();
       b = Lettore.in.leggiString();
       if(ugua1i(a, b)}
           System.out.println("Le stringhe sono uguali");
       \{else\{System.out.println("Le stringhe sono diverse");
       }
   }
}
```
#### ESERCIZIO "ANAGRAMMA"

Scrivere un metodo con la seguente intestazione:

public static boolean controllaAnagram(String s, String t)

Il metodo ritorna true se le stringhe s e t sono una l'anagramma dell'altra, cioè se esiste una permutazione dei caratteri della stringa s che porta ad ottenere esattamente la stringa t.

L'esercizio è svolto introducendo un ulteriore metodo di appoggio con la seguente intestazione:

public static int contaOccorrenze (String u, char ch)

Il metodo restituisce il numero di occorrenze del carattere ch all'interno della stringa u fornita come primo parametro.

Infine scrivere il metodo main dove si utilizza il metodo anagramma su due stringhe lette da tastiera.

#### SOLUZIONE (1/3)

```
import fiji.io.Lettore;
public class Anagramma {
   public static int contaOccorrenze(String u, char ch){
      int conteggio = 0;
      for(int i = 0; i < u. length(); i+1 {
          if(u.charAt(i) == ch)}
             conteggio++;
          }
      }
      return conteggio;
   }
```
## SOLUZIONE (2/3)

```
public static boolean controllaAnagram(String s, String t){
      boolean anagram = true;
```

```
if (s.length() != t.length())anagram = false;
}else{
   for(int i = 0; i < s.length() && anagram; i++){
      char l = s.charAt(i);
      int occoS, occoT;
      occos = contactcorrenze(s, 1);occoT = \text{contact}(\tau, 1);if(occos != occor)anagram = false;
      }
   }
}
return anagram;
```
}

#### SOLUZIONE (3/3)

```
public static void main(String[] args) {
      System.out.println("Inserisci due stringhe:");
      String s = Lettore. in leggiString();
      String t = Lettore. in. leggiString();
      if(controllaAnagram(s, t)){
          System.out.println("Le stringhe sono una" +
                " l'anagramma dell'altra");
      }else{
          System.out.println("Le stringhe non sono una" +
                  l'anagramma dell'altra");
      }
   }
}
```
## ESERCIZIO "NUMEROPAROLE"

Scrivere un metodo "contaParole" con la seguente intestazione:

*public static int contaParole(String str)*

Il metodo deve ritornare il numero di parole presenti nella stringa data.

Una parola è identificata da una sequenza di caratteri consecutivi diversi dallo spazio (carattere ' ') e dal tab (carattere '\t').

Scrivere poi il metodo main che legge due stringhe da tastiera e controlla se hanno lo stesso numero di parole, utilizzando il metodo contaParole precedentemente definito.

Per leggere la stringa da tastiera usare il metodo *Lettore.in.leggiLinea().*

# SOLUZIONE (1/2)

```
import fiji.io.Lettore;
public class NumeroParole {
   public static int contaParole(String str) {
      int numPar = 0; // Contatore delle parole trovate
      // Variabile che indica se si sta esaminando
      // una parola (true) o una sequenza di spazi (false)
      boolean parola = false;
      for(int i=0; i<str.length(); i++){
          char ch = str.charAt(i); // carattere corrente
          if(ch != ' ' && ch != '\t'){
             // carattere di una parola
             if(!parola){ 
                parola = true; // inizio una nuova parola
                numPar++;
             }
         }else{
             // carattere spazio
             parola = false;}
      }
      return numPar;
   }
```
# SOLUZIONE (2/2)

```
public static void main(String[] args) {
      System.out.println("Inserisci due righe di testo");
      String str1 = Lettore. in leggiLinea();
      String str2 = Lettore. in. leggiLinea();
      int nl = constantole(\text{str1});
      int n2 = \text{contact}le(str2);
      if(n1 == n2)System.out.println("Le righe hanno lo stesso numero" +
                 " di parole: " + n1);
      }else{
          System.out.println("Le righe hanno un numero diverso" +
                   di parole: " + n1 + " e " + n2);
       }
   }
}
```